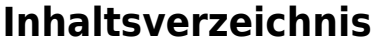

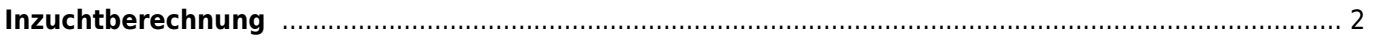

## <span id="page-1-0"></span>**Inzuchtberechnung**

Die Inzuchtberechnung erfolgt nach der Formel von Wright über wahlweise 4,5 oder 6 Generationen. Die Anzahl der Generationen kann im Administrationsbereich unter [Seitenkonfiguration](https://www.wiki.zuchtmanagement.info/doku.php?id=breedmaster:seitenkonfiguration) angepasst werden.

Ebenso ist es möglich die Ahneninzucht in die Berechnung einzubeziehen, bzw. diese außer acht zu lassen. Nachfolgend ein Beispiel für eine detaillierte Inzuchtberechnung:

## Inzuchtrelevante Ahnen (Berücksichtigt wurden 4 Generationen)

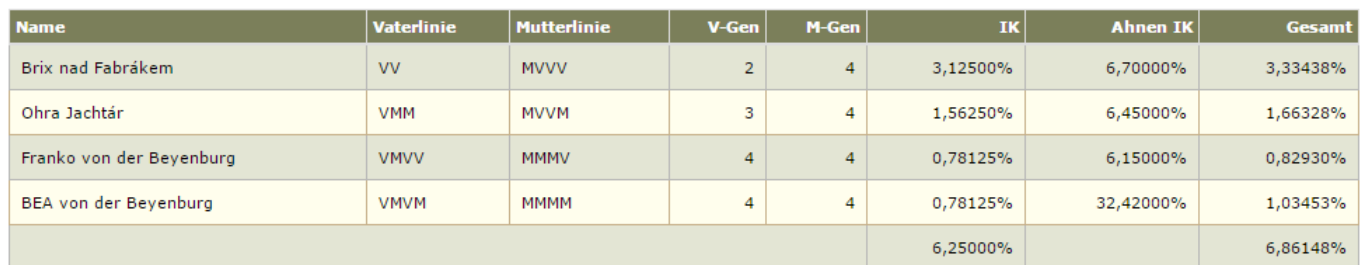